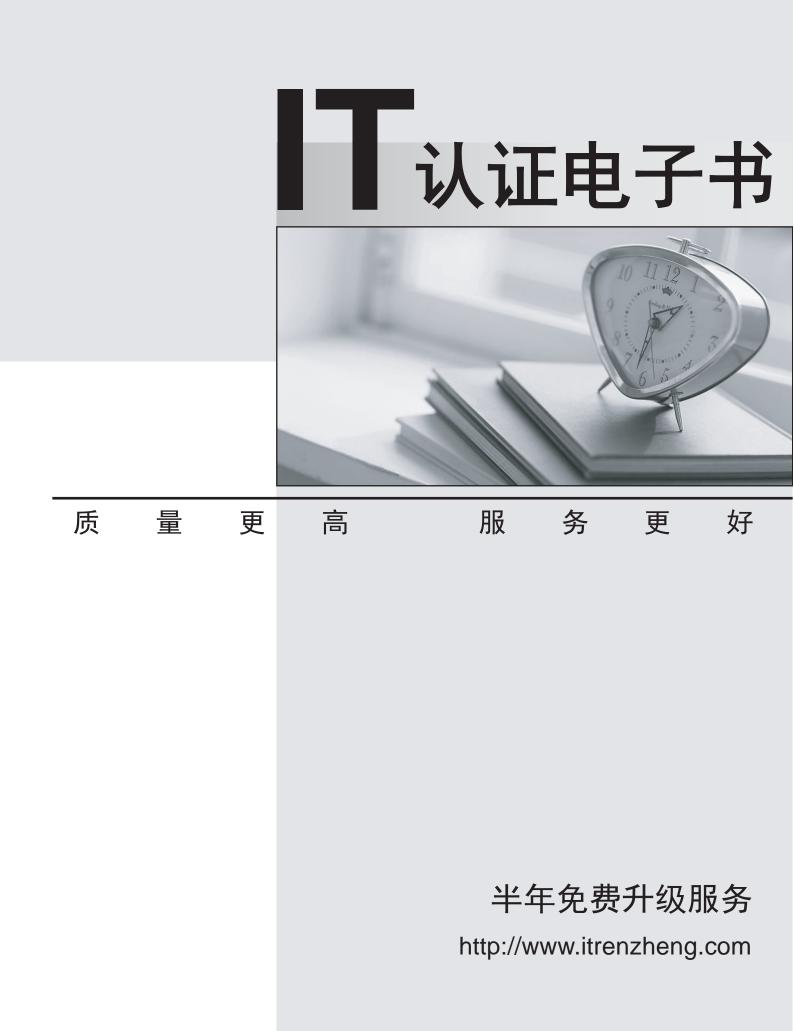

# Exam : LOT-834

# Title : IBM Lotus Notes Domino 8 App. Development Foundation Skills

# Version : DEMO

1. Mac is planning a Change Control application that will be used by thousands of staff located in 10 different countries. What is one thing Mac can do to help optimize the performance of the application for his users?

A. On the Advanced tab of Database properties, enable "Support specialized response hierarchy" and enable "Allow simple search".

B. On the Advanced tab of Database properties, enable "Don't support specialized response hierarchy" and disable "Allow simple search".

C. Use File > Application > New Copy to create a copy of the application on a server in each country, and have users access the application from a local server.

D. Use File > Replication > New Replica to create a replica of the application on a server in each country, and have users access the application from a local server.

# Answer: D

2. Joe wants to display a company logo in the background of a view in his sales application. How can he do this?

A. Use an Image Resource as the background graphic for the view.

B. Use a URL as the background graphic for the view, where the URL points to the logo.

C. Display the view in a frameset, and set the background of the view's frame to an Image Resource or URL depicting the logo.

D. He can't do this. Views cannot have background graphics.

# Answer: A

3. Herb has some data to display in a form, and he would like to have it appear in a formatted grid. What option would he use to format this data layout?

- A. Create Table
- B. Create Layer
- C. Create Section Table
- D. Create Layout Region Table

# Answer: A

4. Cheryle would like to have access to her mail file while she is traveling and disconnected from the network. Once she arrives at her destination, she wants to connect to the network and synchronize her mail file updates with the server version of her mail file. How can she accomplish this?

- A. Create a local copy of her mail file.
- B. Create a local replica of her mail file.
- C. Create a local mirror copy of her mail file.
- D. Create a local synchronized copy of her mail file.

# Answer: B

5. Molly has a Notes application that is used by employees in Europe and Japan. Each group of employees has a server that is in their geographical location. Molly needs to have versions of her application in both locations for efficient access, and the application data and design must stay synchronized in both locations. How can Molly accomplish this?

A. Create a copy of the database in each location by using the menu option File > Application > New Copy.

B. Create a replica of the database in each location by using the menu option File > Replication > New Replica.

C. Create a mirror of the database in each location by using the menu option File > Application > New Mirror.

D. Create a synchronized copy of the database in each location by using the menu option File > Synchronization > New Copy.

# Answer: B

6. Tony wants to create a duplicate of the Video application. He wants to keep a version of the data on the same server as the production application but does not want any new documents or document modifications to be replicated into his new database once he creates it. Which one of the following should Tony do to create his archive?

A. Create a new copy of the database.

B. Create a replica copy of the database.

C. Use Windows Explorer to create a copy of the database file.

D. Create a replica copy of the database and disable replication on the database properties.

#### Answer: A

7. Which one of the following database elements is NOT updated when the DESIGN task is run?

- A. Forms
- B. Views
- C. Roles
- D. Agents

# Answer: C

8. Christopher is making a new application using the NewVideo Design Template that he plans to customize. He wants to make sure that his new application will not get future modifications to the NewVideo Design Template. Which one of the following should Christopher do to accomplish this?

A. Create a blank application and refresh the design of the new application using the NewVideo Design Template.

The safer , easier way to help you pass any IT exams.

B. Create the new application from the NewVideo Design Template and deselect "Inherit future design changes" in the New Application dialog box.

C. Create the new application from the NewVideo Design Template and select "Lock Design Documents" in the application Design properties dialog box.

D. Create the new application from the NewVideo Design Template and then open the application Design properties and select "Database is a master template."

# Answer: B

9. Colby has a default level access of Author in the Suggestion database. She created a new suggestion, but was unable to edit the document later. Why would this problem occur?

A. The document does not have a Readers type field.

B. The document form does not have an Authors type field.

C. She needs the "Edit document" option added to her access.

D. She needs at least Editor access to edit her documents in the database.

# Answer: B

10. Shandi has created a Suggestion database in Designer. She would like to create additional databases based on the Suggestion database design, and she would like to have them automatically updated whenever she changes the original design. How would she accomplish this?

A. Select the Database Inheritance option for "Allow inheritance" in the additional databases.

B. Select the Database Inheritance option for "Inherit from master template" in the additional databases.

C. Select the Database Inheritance option for "Database file is a master template" in the original Suggestion database.

D. Select the Database Inheritance option for "Allow other databases to inherit design" in the original Suggestion database.

# Answer: C

11. Greg created a new database that will be used by members of the Accounting department. He sees that there is a group in the Domino Directory that already contains all of the members of the Accounting department, and it is a "Mail only" group. How can he use that group in the ACL of his database, to control access?

A. He needs to change the group type to "Mail and ACL"

B. He needs to change the group type to "Multi-purpose"

C. He doesn't need to do anything. All group types can be used for ACL access.

D. He has to create a copy of the group, and make the new group of type "Access Control List only". Groups can be used for mail or ACL access, but not both.

#### Answer: B

12. Tim has enabled document locking in the Sales application. He has noticed some documents that have been locked for several hours. The users tell him that their computers crashed while they were working on documents. What can Tim do to unlock the documents?

A. Have an administrator run fixup on the database.

B. Write an agent to run on selected documents. Use the formula:

FIELD \$Lock := @DeleteField

C. Have someone with Manager access right-click on a locked document and select Unlock Document.

D. The nightly compact of the database will unlock the documents. Tim can also manually compact the database.

#### Answer: C

13. AJ wants to create a new application on his laptop that does not have any design elements in it. Which one of the following should he do to begin this process?

A. Select File > Application > New and assign a filename of \_\_blank.nsf.

B. Select File > Application > New. Designate "Local" as the server, and select "-Blank-" as the template.

C. Select File > Application > New. Designate "Local" as the server, and assign a filename of \_blank.nsf.

D. Select File > Application > New. Designate "Local" as the server, and select "-Default-" as the template.

#### Answer: B

14. Ken would like to allow remote salespeople to replicate information from the videoinfo.nsf application to their laptops, so that the replications are fast and the application on each laptop isn't too big. Each salesperson should replicate only the information from their territory. Which one of the following does Ken need to do to configure this?

A. Use a selective replication formula.

B. Give the salespeople Reader access to the application.

C. Give the SalesPeople group the [TerritoryOnly] role.

D. Use AuthorName fields to limit access to information.

#### Answer: A

15. Mickey wants to allow soft deletions in his database. How does he enable this?

A. By checking the Advanced Database Property, "Allow soft deletions".

B. By checking the Form Property "Allow soft deletions", for all Forms that should have this property.

C. He doesn't need to do anything. All databases on a Domino 5 or higher server have soft deletions enabled automatically.

D. By adding a field called \$SoftDelete, with a computed value of "1", to all documents that should have soft deletions enabled

#### Answer: A

The safer , easier way to help you pass any IT exams.

16. Malik needs to find all the design elements that reference a particular field in his database. How could he accomplish this?

- A. Edit Find Next
- B. Edit Find/Replace
- C. File Application Analyze Design
- D. File Application Design Synopsis

#### Answer: D

17. Nadia would like to position overlapping blocks of content on a form in the Video application. She wants the flexibility to control the placement, size, and content of the information. Which one of the following should Nadia use when creating her form?

- A. Layers
- B. Subforms
- C. Framesets
- D. Style Sheets

# Answer: A

18. Stacee has been asked to add a feature to the Video Rental application. Users should be able to drag videos into a "Favorites" area for future access. What design feature would allow Stacee to add this functionality?

- A. Views
- B. Agents
- C. Folders
- D. Custom User Views

# Answer: C

19. Luigi has been asked to create a view that shows the rental history of each video that's been checked out. The view should be sorted by the name of the video, and all the entries for a particular video should be grouped together. How would he accomplish this?

A. Create a Grouping view with the VideoTitle field as the first column, and set the Sort option to Ascending.

B. Create a view with the VideoTitle field as the first column, and set the Grouping option for the view to Ascending - Categorized.

C. Create a view with the VideoTitle field as the first column, and set the Sort option for that column to Ascending and the Type option to Categorized.

D. Create a view with the VideoTitle field as the first hidden column, and set the Sort option for that column to Ascending and the Type option to Categorized.

# Answer: C

20. When Marc creates a new document in the Suggestion database, he sees short descriptions of the fields at the bottom of the form. What design feature has been used to create this behavior?

A. Default Value for the field

- B. Field Hint in the Field Properties dialog box
- C. Help Description in the Field Properties dialog box
- D. Field Assistance in the Field Properties dialog box

# Answer: C